## TP2 - Gestion du temps

## *L'objectif est d'apprendre à exploiter l'horloge interne de l'ordinateur*

**Nous sommes aujourd'hui le : 22/05/2019**

## **Exercice 1 :** On se propose de créer un petit accessoire de bureau qui affichera le jour et l'heure de manière dynamique.

- (1) Créer un bouton **cmdHorloge** chargé d'afficher l'horloge.
- (2) Créer une userform **non modale** pour que l'utilisateur puisse continuer de travailler avec l'horloge en marche.
- (3) Insérer deux étiquettes **lblDate** et **lblHeure**.
- (4) L'événement **Activate** de la userform doit déclencher l'affichage en boucle pour assurer la mise à jour.
- (5) Vérifier à l'aide du gestionnaire de tâches que si l'on ferme la userform, la boucle continue de tourner à vide et les ressources de la machine ne sont pas libérées. L'événement **QueryClose** de la userform doit donc arrêter la boucle avant fermeture.
- (6) Supprimer le bouton **cmdHorloge** et assurer l'apparition de l'horloge à l'aide du raccourci clavier **Ctrl + Maj + H**. (*on pourra utiliser l'enregistreur de macros* )
- (7) Faire enfin en sorte que l'horloge apparaisse en bas et à droite de la fenêtre active.
- **Exercice 2 :** Programmer une fonction **NbrV13(Année)** qui retourne le nombre de vendredis 13 dans l'Année. On pourra utiliser les fonctions VBA **DateSerial** et **Weekday** . Tester sur quelques années .

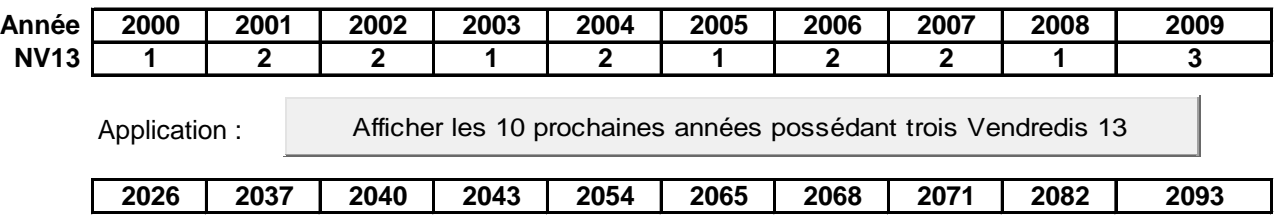

**Mini projet :** Créer un chronomètre…

Chronomètre

Vous pourrez utiliser les fonctions : **Time** , **TimeSerial** , **DateDiff**

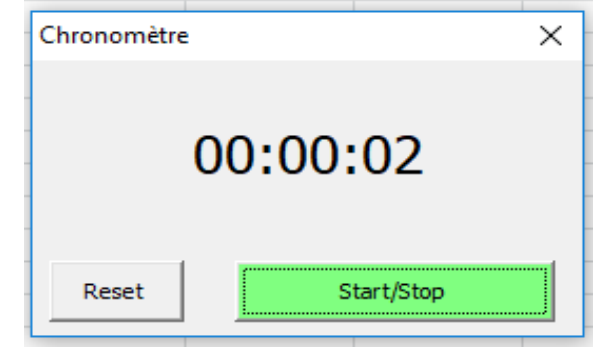

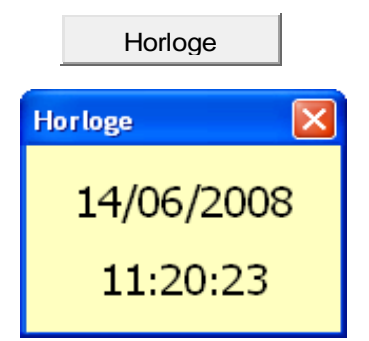